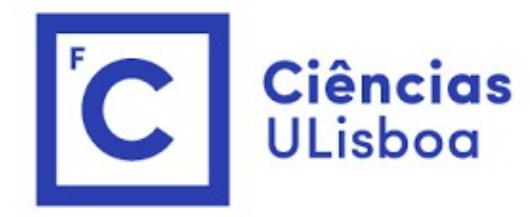

# ciências<br>ULisboa<br>Modelação Numérica Aula 9 delação Numérica<br>Aula 9<br><sup>Ajuste de parâmetros de distribuições</sup>

Algoritmo de otimização<br>Algoritmo de otimização<br><u>GitHub - pjmateus/monte-carlo-annealing: Monte-Car</u> Algoritmo de otimização<br>GitHub - pjmateus/monte-carlo-annealing: Monte-Carlo search for the<br>minimum of the multidimensional "cost" function minimum of the multidimensional "cost" function

Algoritmo de otimização<br>
<u>GitHub - pimateus/monte-carlo-annealing</u><br>
<u>minimum of the multidimensional "cost" :</u><br>
Artigo correspondente:<br>
Miranda, P. M. A., & Mateus, P. (2022). Im<br>
tomography with modified mapping funct Miranda, P. M. A., & Mateus, P. (2022). Improved GNSS water vapor tomography with modified mapping functions. Geophysical Research Letters, 49, e2022GL100140. https://doi.org/10.1029/2022GL100140

# Distribuições

Alguns dados são bem descritos por distribuições estatísticas, que apesar de não permitirem prever dados específicos, definem a probabilidade de ocorrência de certos valores.

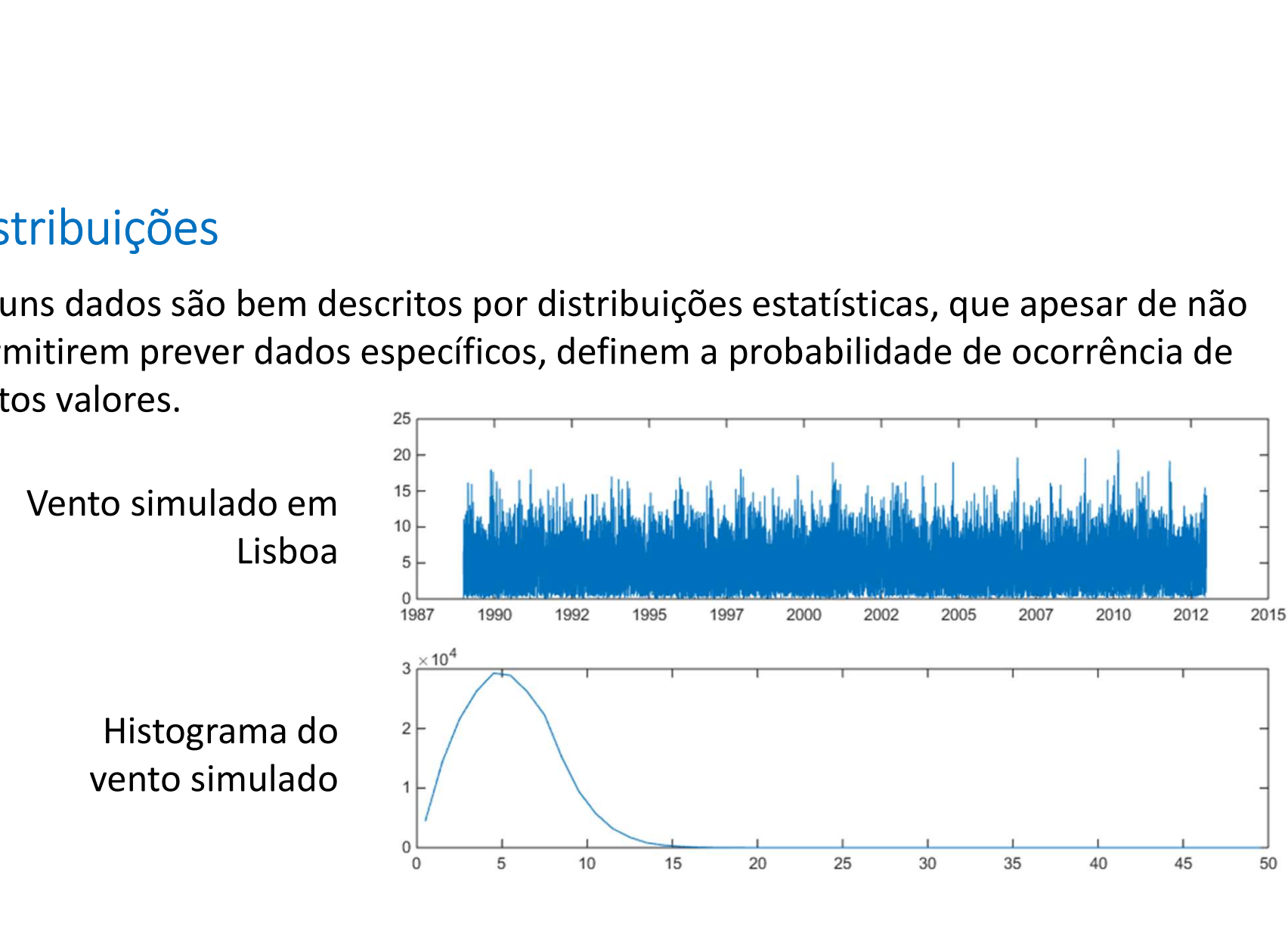

# Distribuição de Weibull

No caso do vento é sabido que a sua função densidade de probabilidade se aproxima de uma distribuição de Weibull

$$
\begin{cases}\np(x) = \left(\frac{k}{\lambda}\right) \left(\frac{x}{\lambda}\right)^{k-1} e^{-\left(\frac{x}{\lambda}\right)^k}, x \ge 0 \\
p(x) = 0, x < 0\n\end{cases}
$$

Distribuição de Weibull<br>
No caso do vento é sabido que a sua função densidade de probabilidade se<br>
aproxima de uma distribuição de **Weibull**<br>  $\begin{cases} p(x) = \left(\frac{k}{\lambda}\right) \left(\frac{x}{\lambda}\right)^{k-1} e^{-\left(\frac{x}{\lambda}\right)^k}, x \ge 0 \\ p(x) = 0, x < 0 \end{cases}$ <br>
co Distribuição de Weibull<br>
No caso do vento é sabido que a sua função densidade de probabilidade se<br>
aproxima de uma distribuição de Weibull<br>  $\begin{cases} p(x) = \left(\frac{k}{\lambda}\right) \left(\frac{x}{\lambda}\right)^{k-1} e^{-\left(\frac{x}{\lambda}\right)^k}, x \ge 0 \\ p(x) = 0, x < 0 \end{cases}$ <br>
conf No caso do vento é sabido que a sua função densidade de probabilidade se<br>aproxima de uma distribuição de Weibull<br> $\begin{cases} p(x) = \left(\frac{k}{\lambda}\right) \left(\frac{x}{\lambda}\right)^{k-1} e^{-\left(\frac{x}{\lambda}\right)^k}, x \ge 0 \end{cases}$ <br>configurada com 2 parâmetros:  $k$  (*shape*) No caso do vento é sabido que a sua função densidade de probabilidade se<br>aproxima de uma distribuição de **Weibull**<br> $p(x) = \left(\frac{k}{\lambda}\right) \left(\frac{x}{\lambda}\right)^{k-1} e^{-\left(\frac{x}{\lambda}\right)^k}$ ,  $x \ge 0$ <br>configurada com 2 parâmetros:  $k$  (*shape*) e  $\$ 

## Forma generalizada da distribuição de Weibull

A função de Weibull pode incluir um terceiro parâmetro livre  $\tau(threshold)$ :

$$
\begin{cases}\np(x) = \left(\frac{k}{\lambda}\right) \left(\frac{x-\tau}{\lambda}\right)^{k-1} e^{-\left(\frac{x-\tau}{\lambda}\right)^k}, & x - \tau \ge 0 \\
p(x) = 0, & x - \tau < 0\n\end{cases}
$$

No caso do vento, variável positiva definida,  $\tau = 0$ .

Nos exemplos que se segue vamos considerar o caso do vento, mas escrever o método de cálculo para o caso mais geral com 3 variáveis a estimar.

```
Otimização com pequenas alterações<br>
def annealD(costx,vmin,vmax,vmin,minvstep,maxITER,maxPERT,cOOL,kappa,T,outITER,iseed=0) :<br>
path=[]; sh=np.shape(vmin);ndim=;sh[0];vstep=2*(vmax-vmin)<br>
minxstep=minvstep[0];xstep=vstep[0]
def annealD(costX,vmin,vmax,Jmin,minvstep,maxITER,maxPERT,COOL,kappa,T,outITER,iseed=0):
       path=[]; sh=np.shape(vmin);ndim=;sh[0];vstep=2*(vmax-vmin)
       minxstep=minvstep[0];xstep=vstep[0];
       if iseed!=0:
               np.random.seed(iseed)
       rrr=np.random.sample(sh)
       V=vmin+(vmax-vmin)*rrr; VI=np.zeros(sh);J=cost(V);iTER=0;nHIT=1;kPERT=0
        \begin{minipage}[t]{0.9\textwidth} \begin{tabular}{l} \begin{tabular}{l} \includegraphics{~\small 1\end{tabular}} \begin{minipage}[t]{0.9\textwidth} \begin{tabular}{l} \includegraphics{~\small 2\end{tabular}} \begin{tabular}{l} \includegraphics{~\small 3\end{tabular}} \begin{tabular}{l} \includegraphics{~\small 4\end{tabular}} \begin{tabular}{l} \includegraphics{~\small 5\end{tabular}} \begin{tabular}{l} \includegraphics{~\small 6\end{tabular}} \begin{tabular}{l} \includegraphics{~\small 6\end{tabular}} \begin{tabular}{l} \includegraphics{~\small 7\endnHIT=0;iP=0
               while iP<maxPERT:
                       kPERT=kPERT+1
                        For idim in range (ndim);<br>
\sum_{x=1}^{\infty} \sum_{n=1}^{\infty} \sum_{x=1}^{\infty} \sum_{x=1}^{\infty} \sum_{x=1}^{\infty} \sum_{x=1}^{\infty} \sum_{x=1}^{\infty} \sum_{x=1}^{\infty} \sum_{x=1}^{\infty} \sum_{x=1}^{\infty} \sum_{x=1}^{\infty} \sum_{x=1}^{\infty} \sum_{x=1}^{\infty} \sum_{x=1}^{\infty} \sum_{x=1}^{\infty} \sum_{x=1}^{\infty} \sumrr=np.random.random()-0.5
                               VI[idim]=V[idim]+vstep[idim]*rr
                               while VI[idim]<vmin[idim] or VI[idim]>vmax[idim]:
                                       rr=np.random.randn() -0.5VI[idim]=V[idim]+vstep[idim]*rr
                       JI=costX(VI);
                       if JI<J:
                               J=np.copy(JI);V=np.copy(VI);path.append(V)
                       iP=iP+1
               iTER=iTER+1;T=T*COOL
               vstep=np.maximum(minvstep,vstep*np.exp(-kappa/T)) 
               xstep=vstep[0]
       return ndim,V,iTER,path
```

```
\infty\overline{0}
```

```
Distribuição de Weibull<br>def weibull (shape, scale, x, threshold=0) :<br>w=shape/scale* ((x-threshold)/scale)
def weibull(shape, scale, x, threshold=0):
     w=shape/scale*((x-threshold)/scale)**(shape-1)\
         *np.exp(-((x-threshold)/scale)**shape)
     return w
def costW(V): #2 dimensões
     shape, scale=V
     custo=np.mean((weibull(shape,scale,tH)-wH)**2)
     return custo
```
# 1h, simulados)

```
import datetime
time0=datetime.datetime(1989,1,1)
tt=np.copy(time0)
Dados=np.loadtxt('wrf_9km_Lisboa.dat')
times=[]
for k in range(len(Dados)):
    tt=tt+datetime.timedelta(hours=1)
    times.append(tt)
Temp=Dados[:,1]
u=Dados[:,2]
v=Dados[:,3]
q = Dados[:, 4]Rad=Dados[:,5]
Rain=Dados[:,6]
plt.figure(figsize=(10,12))
for var in range(1,7):
    plt.subplot(6,1,var)
    plt.plot(times,Dados[:,var])
    plt.xlim(datetime.datetime(1989,1,1)\
            ,datetime.datetime(1990,1,1))
```
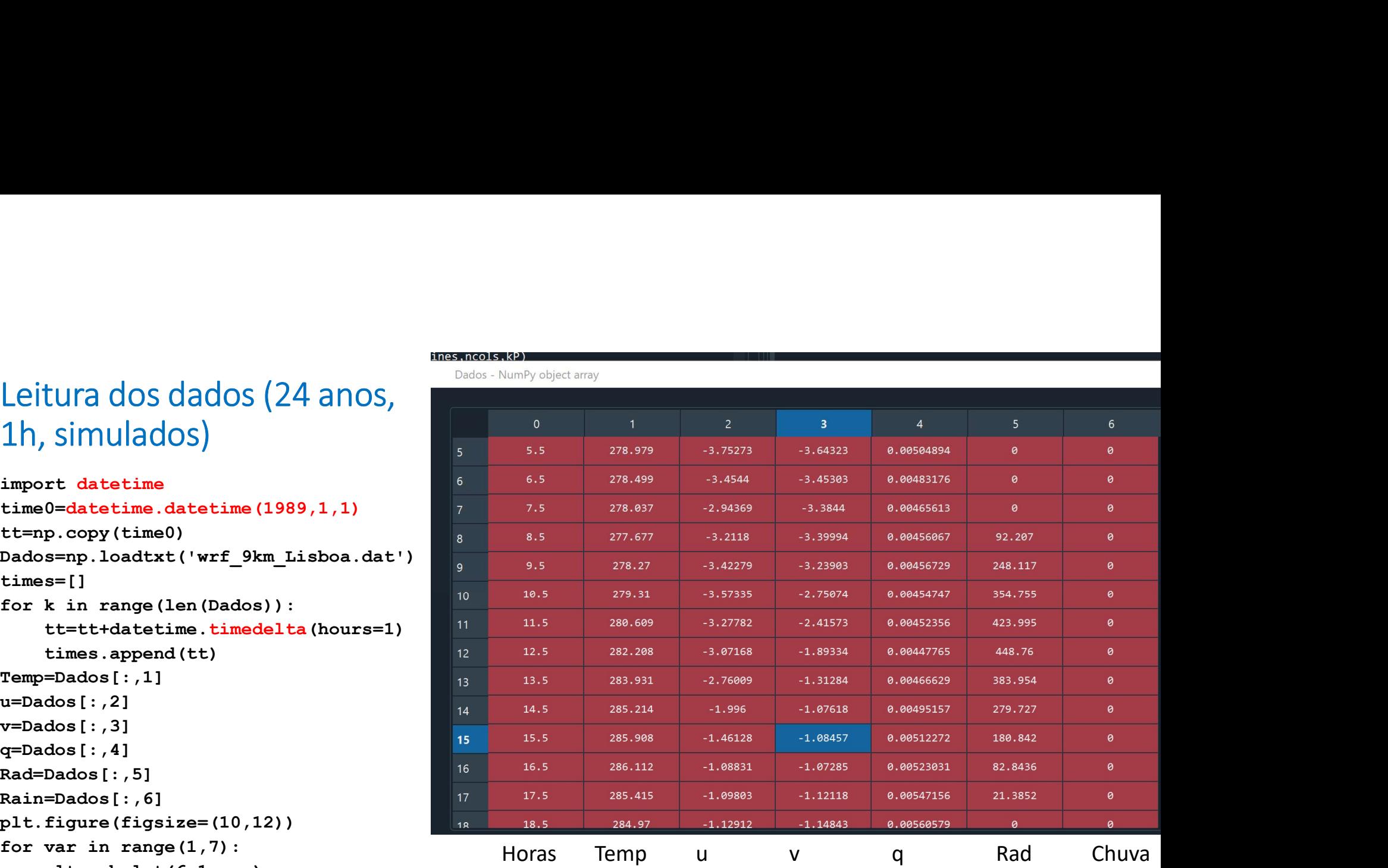

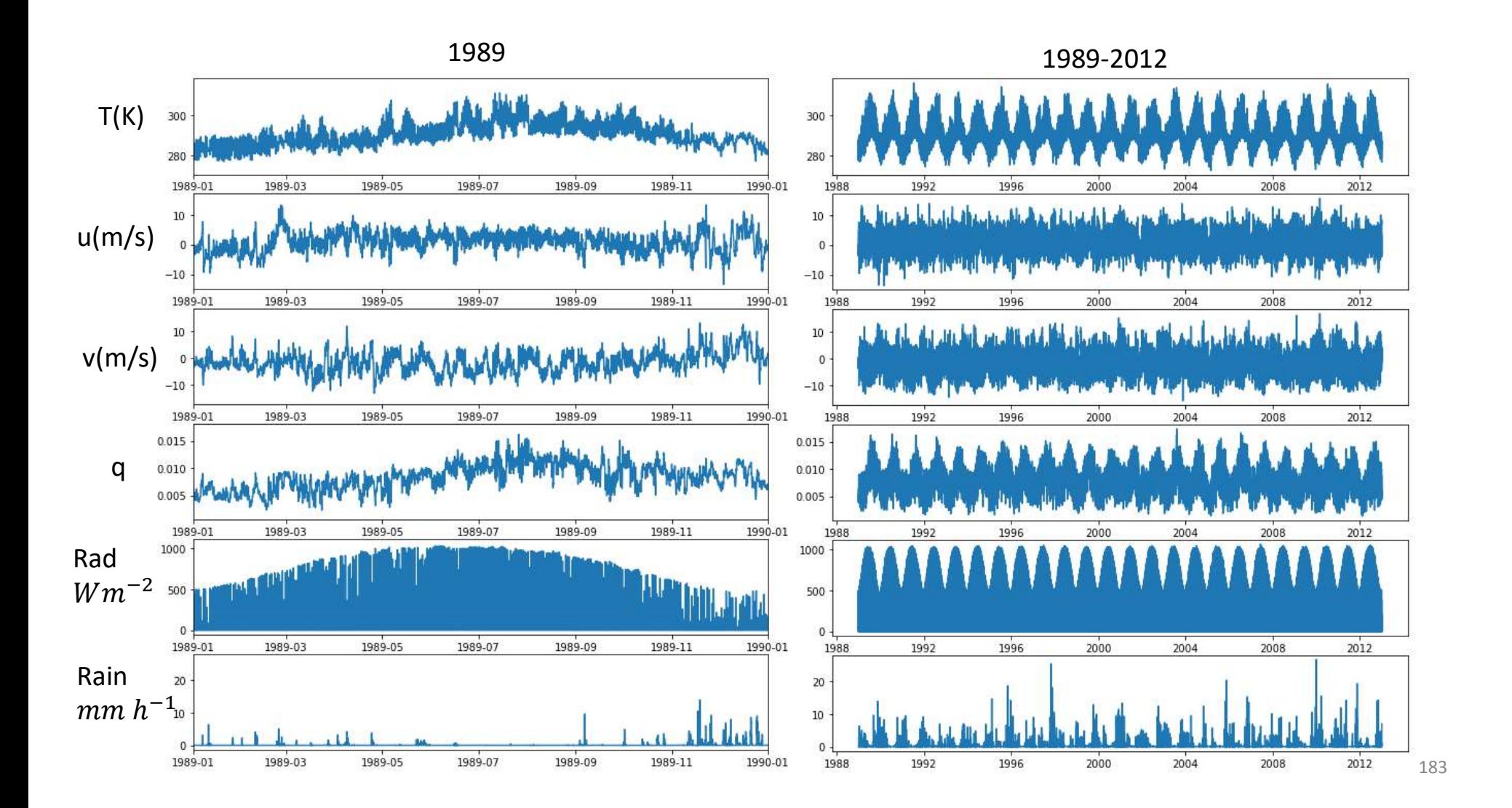

```
Leitura dos dados (24 anos, 1h, simulados)<br>…<br>wE=np.sqrt(u**2+v**2);nE=len(wind)
                                                                         0.14wH
                                                                                       න    = 1
                                                                         0.12
                                                                         0.100.08
                                                                         0.06
wE=np.sqrt(u**2+v**2); nE=len(wind)
step=1;low=0;high=18
                                                                         0.002.55.0tH=np.arange(low+step/2,high,step) #centro dos bins
bins=np.arange(low,high+step,step) #fronteiras dos bins
wH=np.histogram(wE,bins=bins)[0]/nE/step The Table of the Case of the Case of the Case of the Case of the Case of the Case of the Case of the Case of the Case of the Case of the Case of the Case of the Case of the Case of 
plt.figure()
plt.bar(tE,wH)

V=np.zeros(2))
                                                                                        low the contract of the contract of the contract of the contract of the contract of the contract of the contract of the contract of the contract of the contract of the contract of the contract of the contract of the contra
vnames=np.array(['k(shape)',r'$\lambda(scale)$'])
vmin=np.array([0.1,0.1])
vmax=np.array([20,20])
```

```
Otimização bin a bin<br>Jmin=-10.<br>minvstep=(vmax-vmin)/10000
Jmin=-10.
minvstep=(vmax-vmin)/10000
kappa=np.float64(0.1); T=10.; outITER=1
maxITER=1000
maxPERT=1000
COOL=0.9n, V,iTER, path=annealD(costW, vmin, vmax, Jmin, minvstep, maxITER, maxPERT, \
                              COOL,kappa,T,outITER,iseed=2)
plt.figure()
Utimização bin a bin<br>
Jmin=-10.<br>
minvstep=(wmax-vmin)/10000<br>
kappa=np.float64(0.1);T=10.;outITER=1<br>
maxITER-1000<br>
maxITER-1000<br>
COOL=0.9<br>
n,V,iTER,path=annealD(costW,vmin,vmax,Jmin,minvstep,maxITER,maxPERT,\<br>
COOL,kappa,T,
plt.plot(tH,weibull(V[0],V[1],tH), color='red'\
            ,label=r'$k/\lambda (x/\lambda)^{k-1} exp{{(x/\lambda)^{k} $')
plt.legend()
plt.title(r'$Weibull:k=%3.2f, \lambda=%3.2f$' % (V[0],V[1]))
```
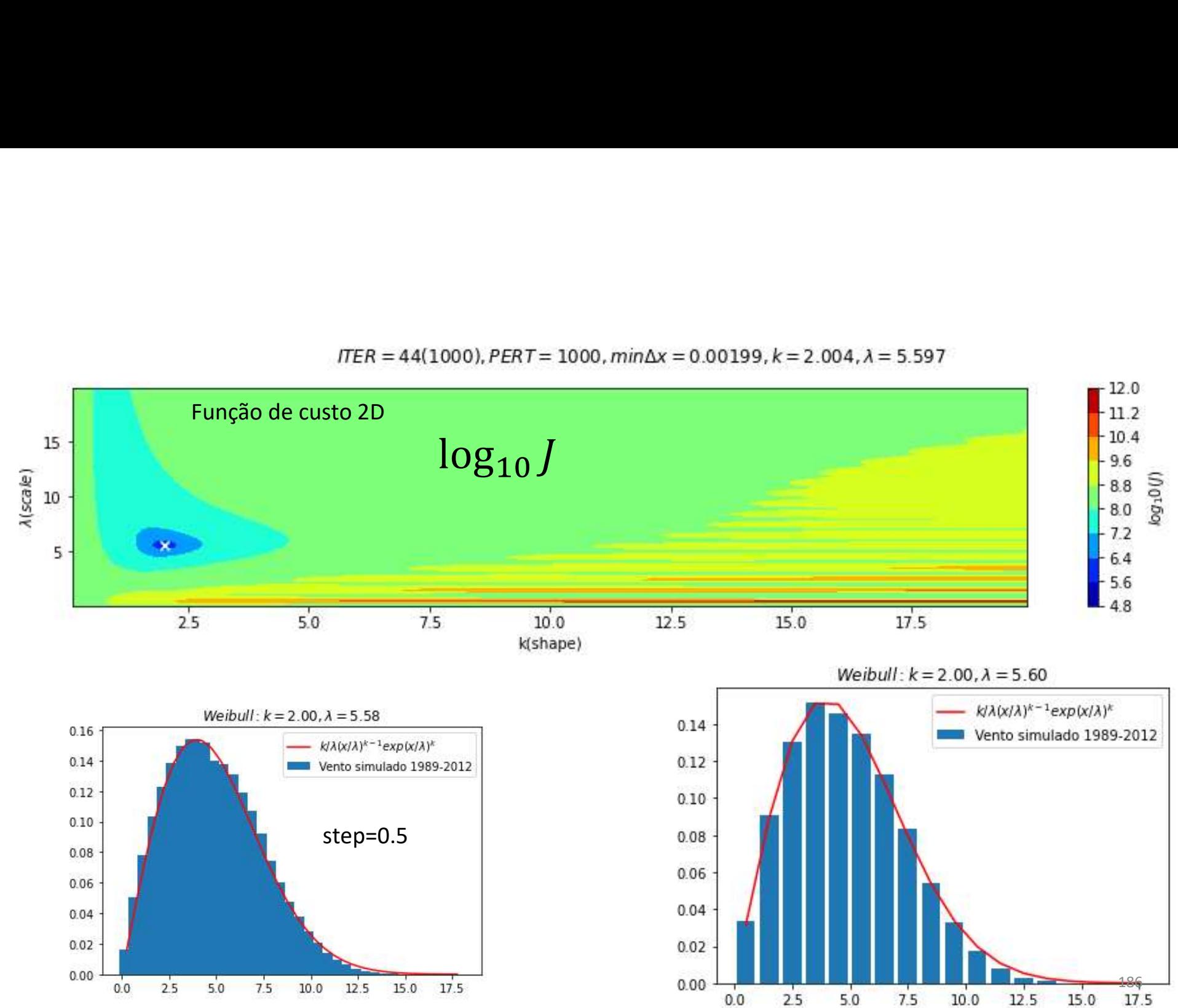

```
Ajuste de uma distribuição normal (gaussiana) à temperatura<br>def gauss (mu, sigma, x) :<br>nor=1/sigma*np.sqrt(2*np.pi))*np.exp(-0.5*((x-mu)/sigma)**2)
def gauss(mu, sigma, x):
    nor=1/ (sigma*np.sqrt(2*np.pi))*np.exp(-0.5*((x-mu)/sigma)**2)
    return nor
def costG(V):
    mu=V[0]; sigma=V[1]custo=np.mean((gauss(mu,sigma,tH)-wH)**2)
    return custo
                                                       0.060.05wE=np.copy(Temp);nE=len(wE)
                                                       0.04step=1;low=270;high=320
tH=np.arange(low+step/2,high,step) #centro dos bins
bins=np.arange(low,high+step,step) #fronteira dos bins<sup>0.02</sup>
wH=np.histogram(wE,bins=bins)[0]/nE/step ^{0.01}plt.figure()
                                                       0.00270
                                                                           310
                                                                                320
                                                              280
                                                                  290
                                                                       300
plt.bar(tH,wH) K
```

```
Ajuste de uma distribuição normal (gaussiana)<br>V=np.zeros((2))<br>vnames=np.array([x'$\mu$',x'$\sigma$'])<br>vmin=np.array([250,0])
V=np \cdot zeros(2)vnames=np.array([r'$\mu$',r'$\sigma$'])
vmin=np.array([250,0])
vmax=np.array([320,10])
Jmin=-10.
minvstep=(vmax-vmin)/100000
kappa=np.float64(0.1)
T=10.
outITER=1
maxITER=1000
maxPERT=1000
COOL=0.9n, V, iTER, path=annealD(costG, vmin, vmax, Jmin, minvstep, maxITER, maxPERT, COOL, kappa, \
                        T,outITER,iseed=101)
print(V)
plots (costG, vmin, vmax, V, vnames, 10, tit=\
          r'$ITER=%3i(%4i),PERT=%5i,min\Delta x=%6.5f,k=%4.3f,\lambda=%4.3f$'%\
          (iTER,maxITER,maxPERT,minvstep[0],V[0],V[1]))
plt.figure()
plt.bar(tH,wH)
gH = gauss(V[0], V[1], th)plt.plot(tH,gH,color='red')
plt.title(r' $Gauss:\mu=%3.1f, \sigma=%3.2f$' % (V[0], V[1]))
```
# Ajuste gaussiano à Temperatura horária

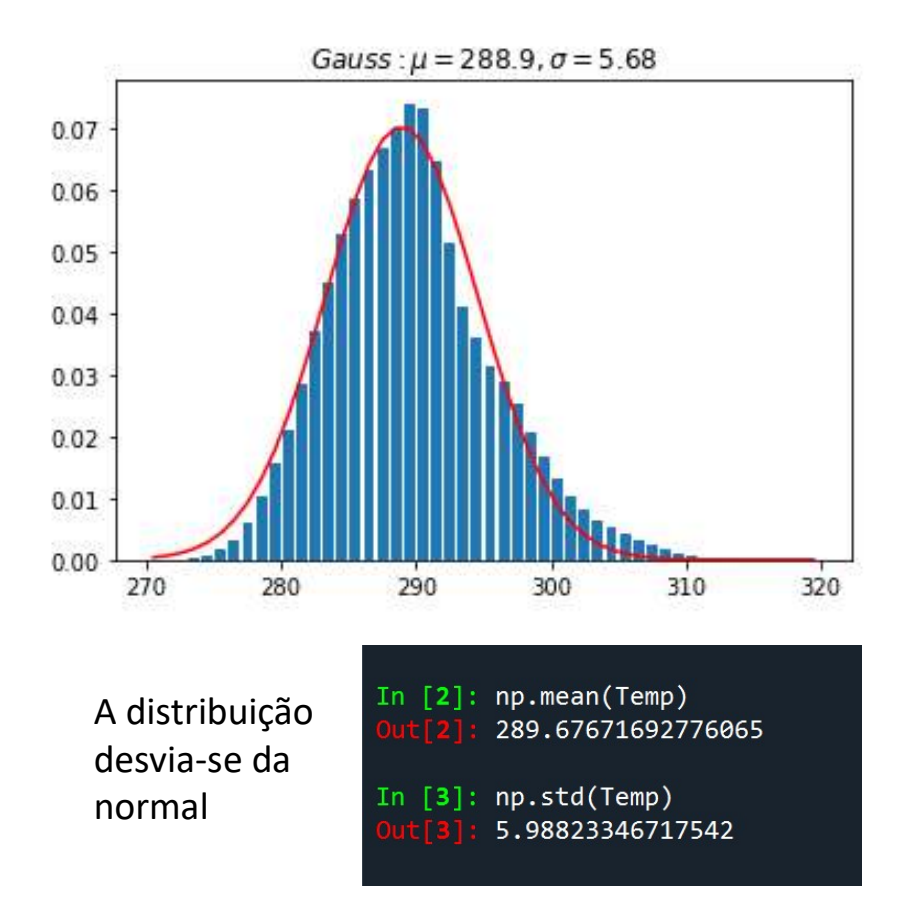

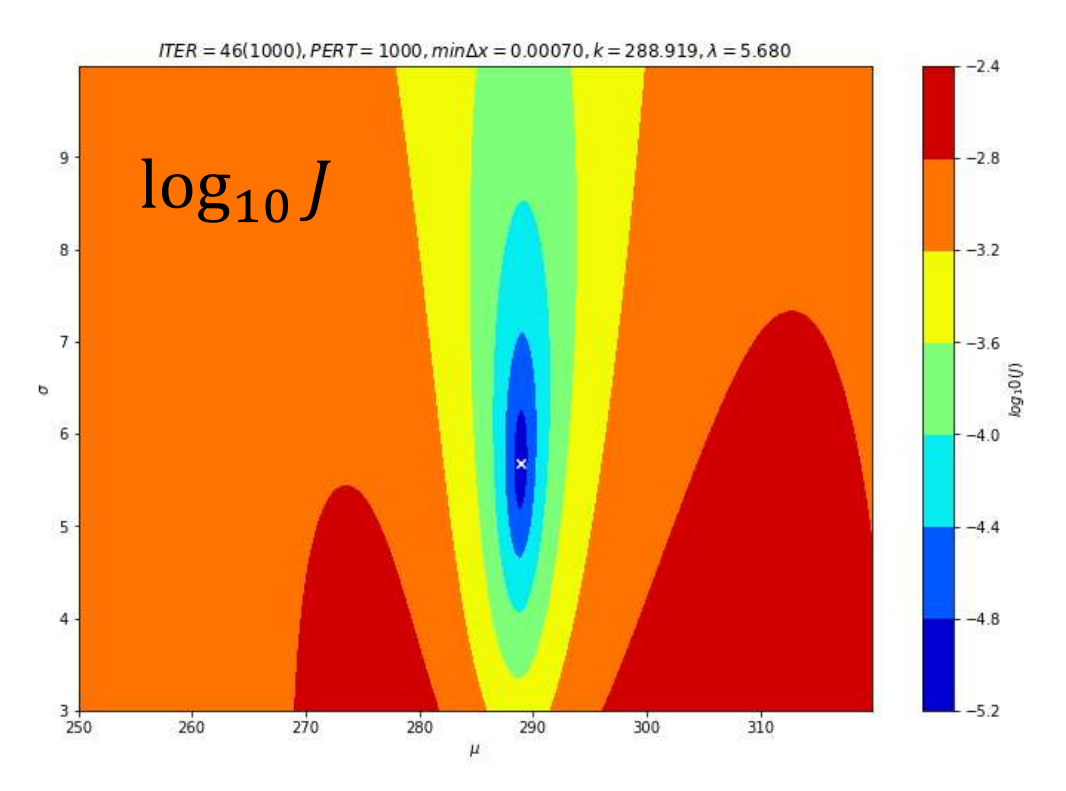

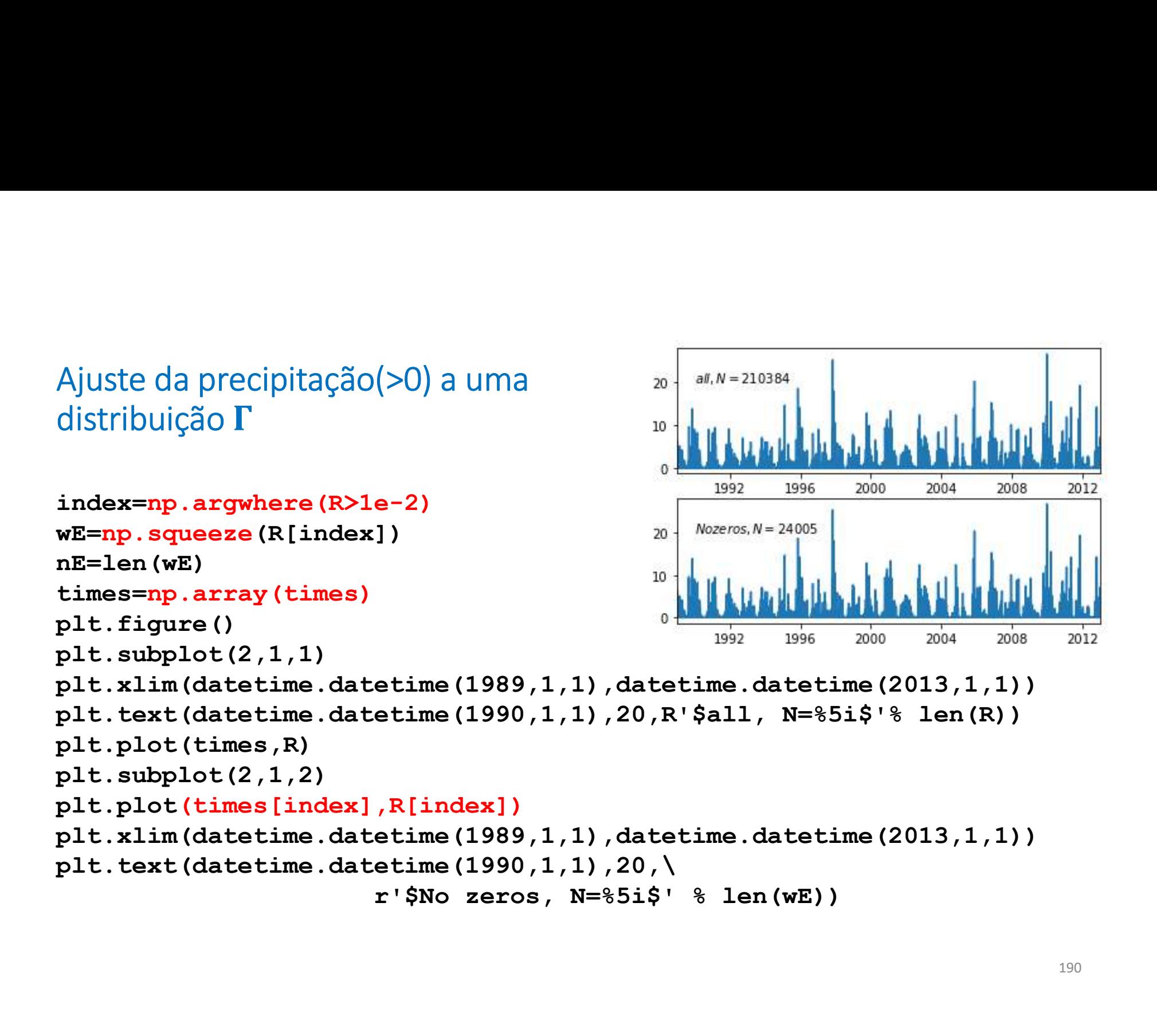

# Distribuição  $\Gamma$

$$
GD = \frac{\lambda^{\alpha} x^{\alpha - 1} e^{-\lambda x}}{\Gamma(\alpha)}
$$

Onde  $\Gamma(\alpha)$  é uma "função especial"

from scipy. special import gamma

```
def gammadens (alpha, lamb, x) :
```
gd=lamb\*\*alpha\*x\*\*(alpha-1)\*np.exp(-lamb\*x)/gamma(alpha)

return gd

```
def costGD(V):
```

```
alpha, lamb=V
```
custo=np.mean((gammadens(alpha,lamb,tH)-wH)\*\*2)

return custo

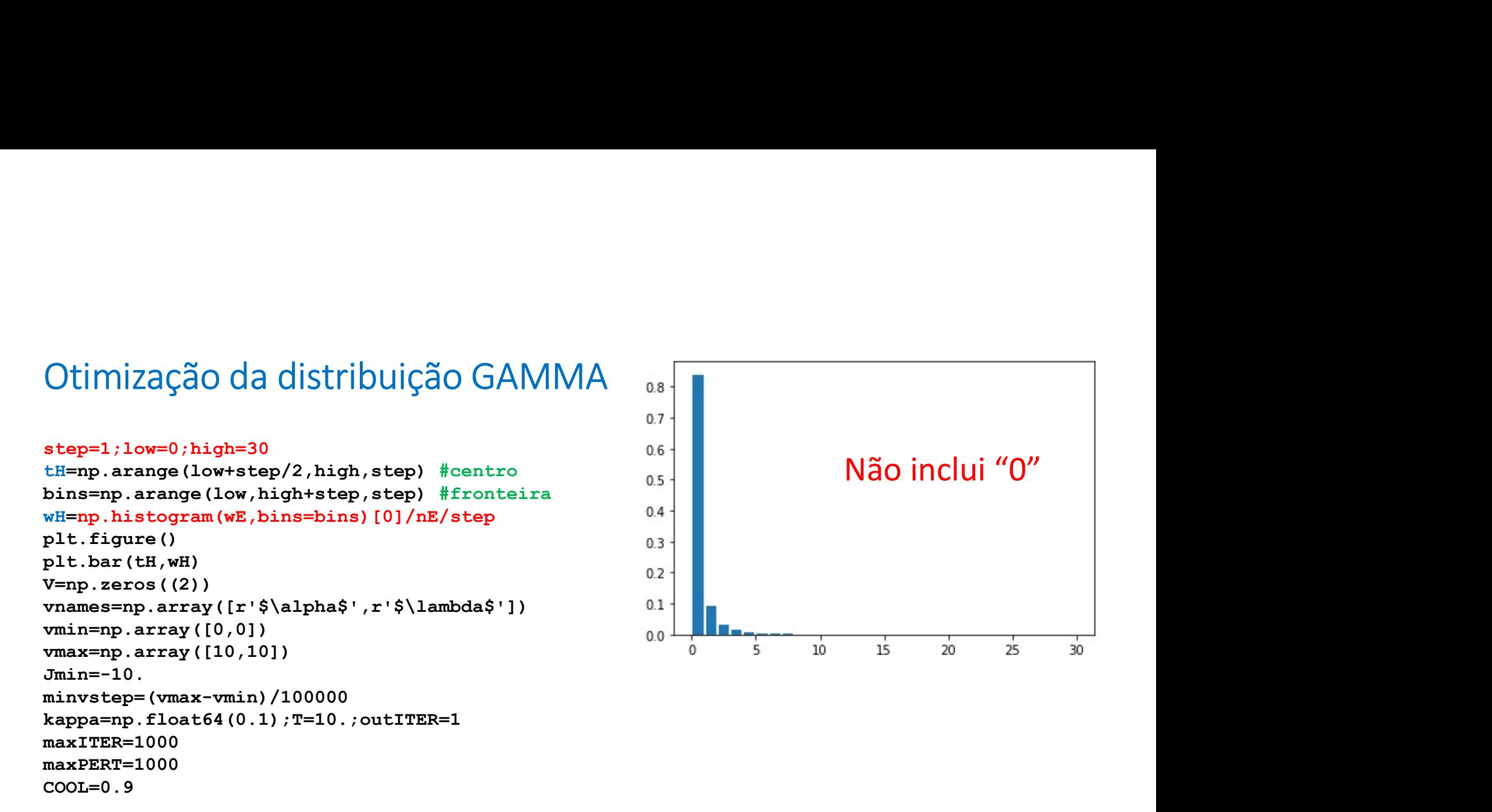

n,V,iTER,path=annealD(costGD,vmin,vmax,Jmin,minvstep,maxITER,maxPERT,COOL,kappa,T,outITER, iseed=0)

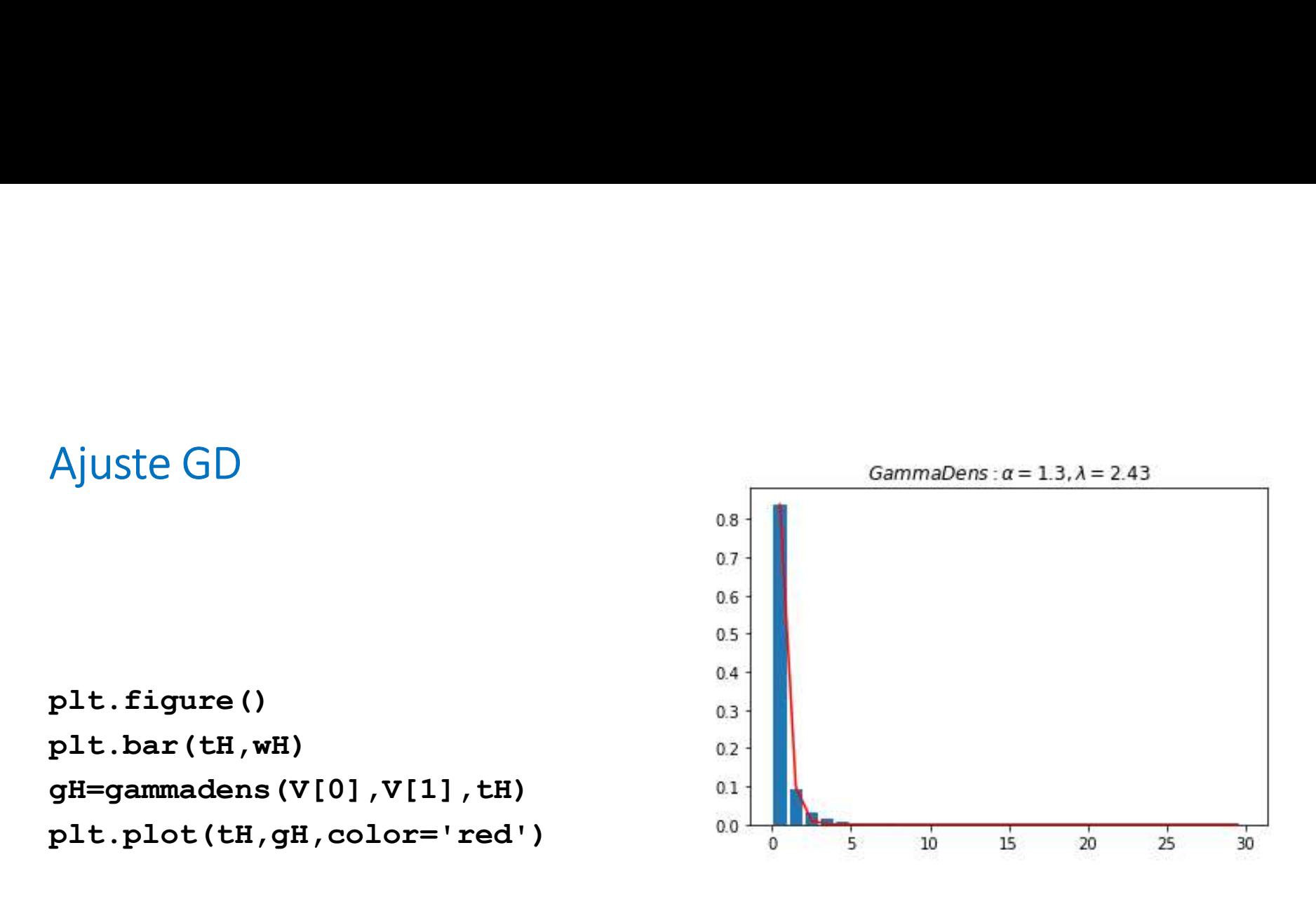

plt.title(r'\$GammaDens:\alpha=%3.1f, \lambda=%3.2f\$' % (V[0],V[1]))

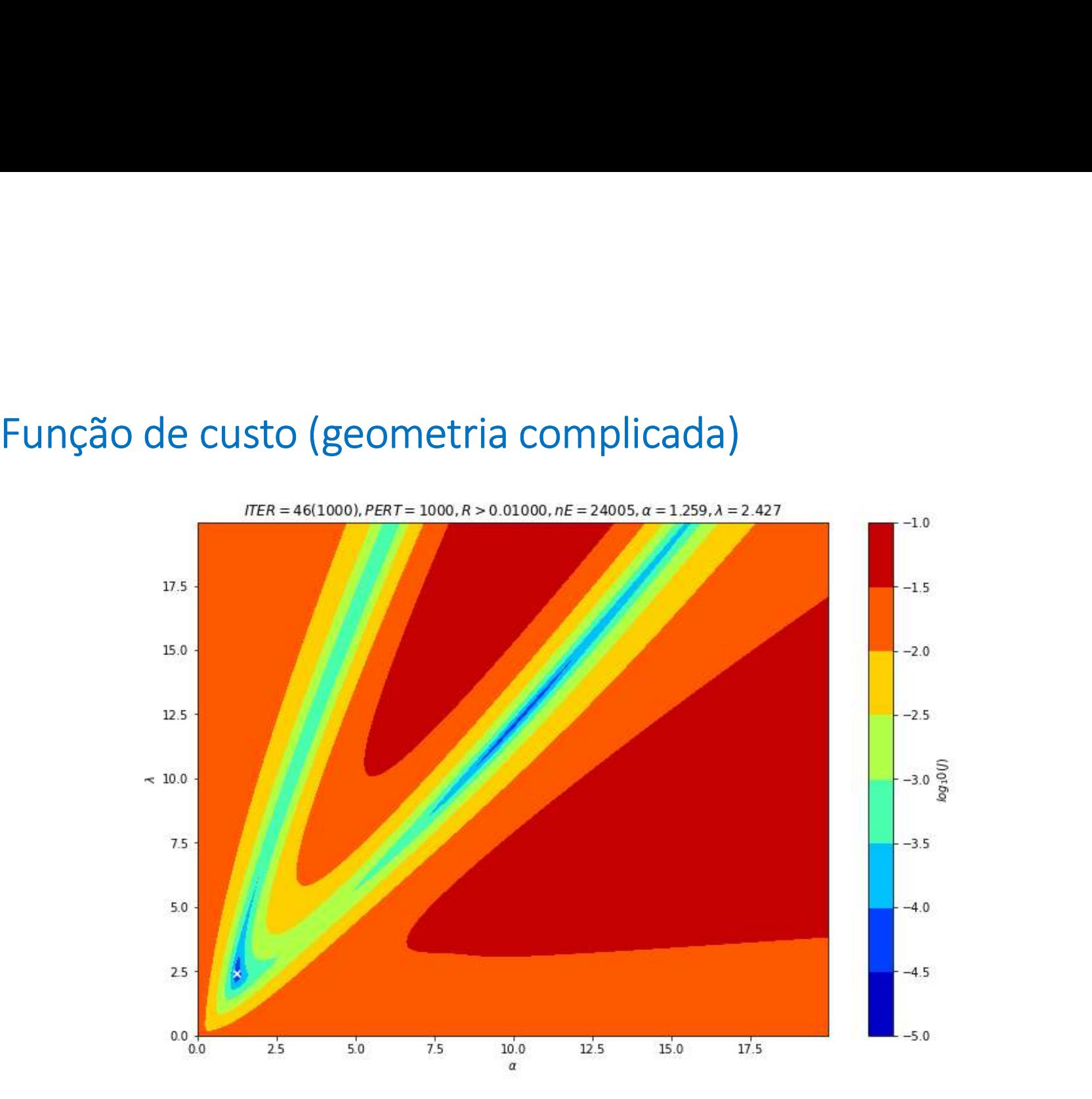

# Teste de sensibilidade: existem mínimos locais…

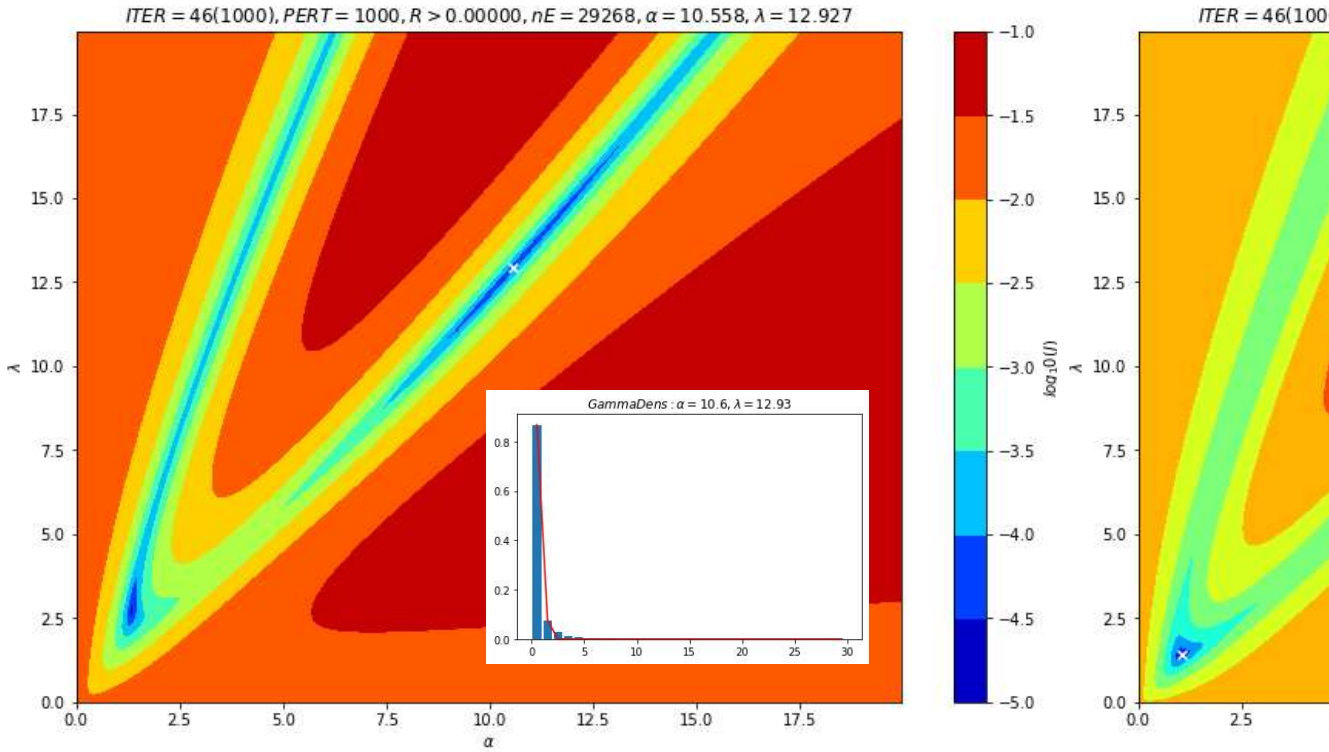

### index=np.argwhere(R>0) index=np.argwhere(R>0.1)

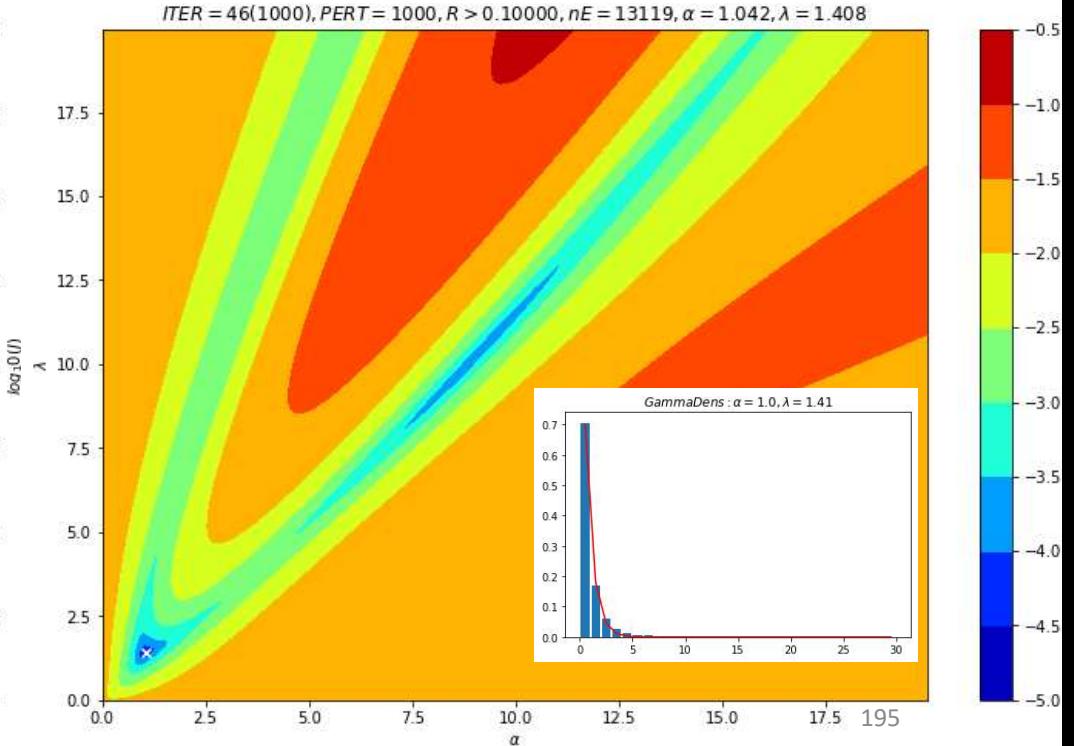

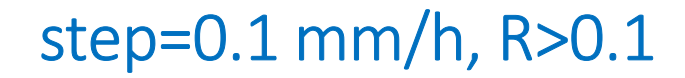

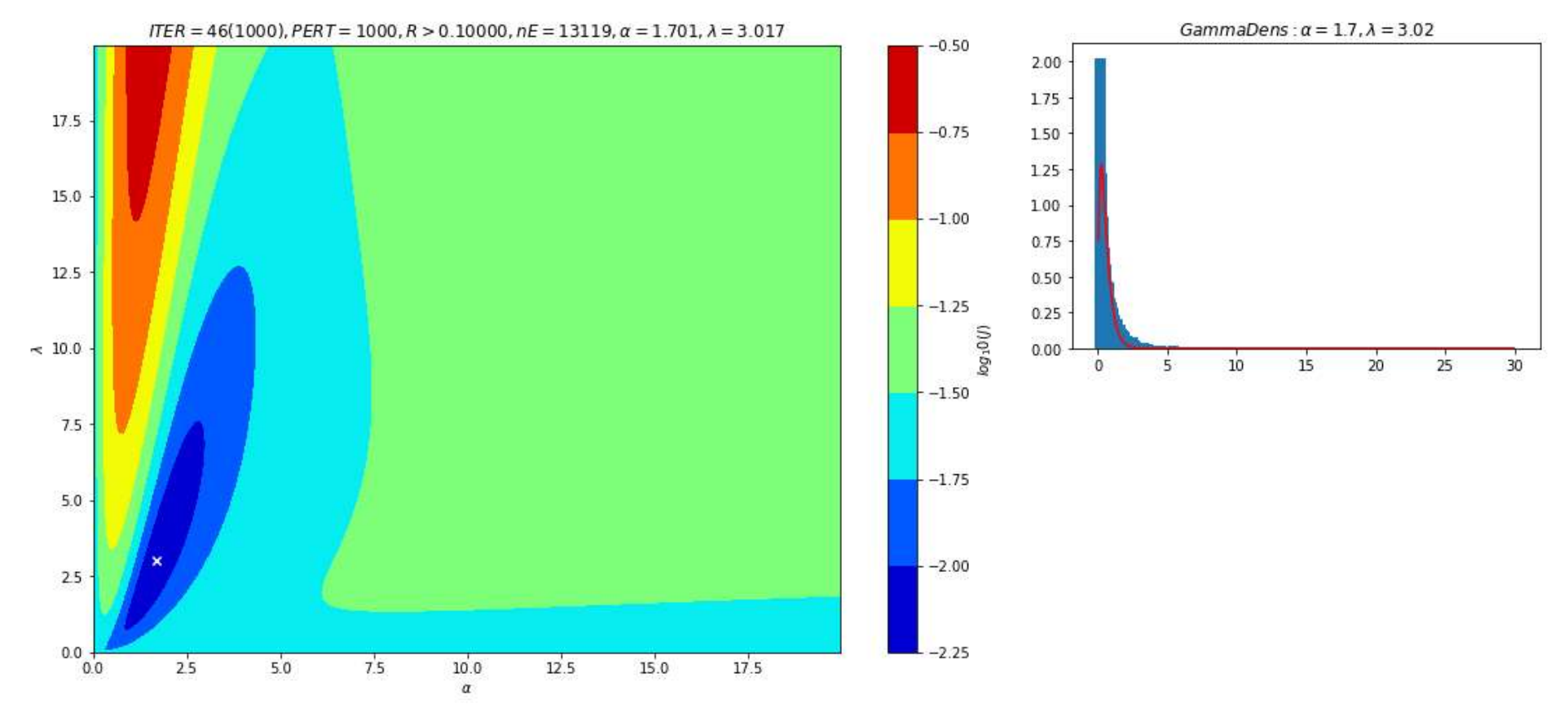